# *Programozás alapjai II. (7. ea)* **C++**

#### *generikus szerkezetek, template újból*

#### Szeberényi Imre, Somogyi Péter BME IIT

<szebi@iit.bme.hu>

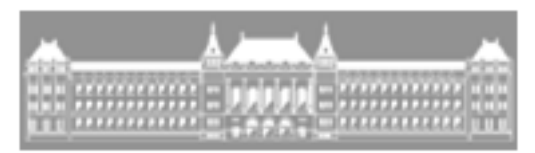

M Ű E G Y E T E M 1 7 8 2

C++ programozási nyelv © BME-IIT Sz.I. 2021.03.29.

- <sup>1</sup> -

### *Hol tartunk?*

- C  $\rightarrow$  C++ javítások<br>• OPJEKTIM karl
- OBJEKTUM: konkrét adat és a rajta végezhetőműveletek összessége
- OO paradigmák
	- egységbezárás (encapsulation), többarcúság (polymorphism**) ,** példányosítás (instantiation**),** öröklés (inheritance), generikus szerkezetek
- OO dekompozíció, tervezés
- A C++ csupán eszköz
- Elveket próbálunk elsajátítani
- •Újrafelhasználhatóság

### *Hol tartunk? /2*

- objektum megvalósítása
	- –osztály (egységbe zár, és elszigetel),
	- –konstruktor, destruktor, tagfüggvények
	- inicializáló lista (tartalmazott obj. és ős osztály inicializálása)
	- függvény túlterhelés és felüldefiniálás (overload, override)
	- –barát és konstans tagfüggvények
	- dinamikus adat (erőforrás) külön kezelést igényel
	- öröklés és annak megvalósítása
	- –védelem enyhítése
	- –virtuális függvények, absztrakt osztályok

 2021.03.29.- <sup>3</sup> -

### *Mi az objektummodell haszna?*

- A valóságos viselkedést írjuk le
- • $\rightarrow$  Könnyebb az analógia megteremtése<br>• Láttuk a példát (dig áramkör modellezé
- Láttuk a példát (dig. áramkör modellezése)
	- –Digitális jel: üzenet objektum
	- Ατάπκου Αιρπρκ, ουρκτιπ Áramköri elemek: objektumok
	- – Objektumok a valós jelterjedésnek megfelelően egymáshoz kapcsolódnak. (üzennek egymásnak)
- Könnyen módosítható, újrafelhasználható
- Funkcionális dekompozícióval is így lenne?

*Ismétlés (alakzat)*

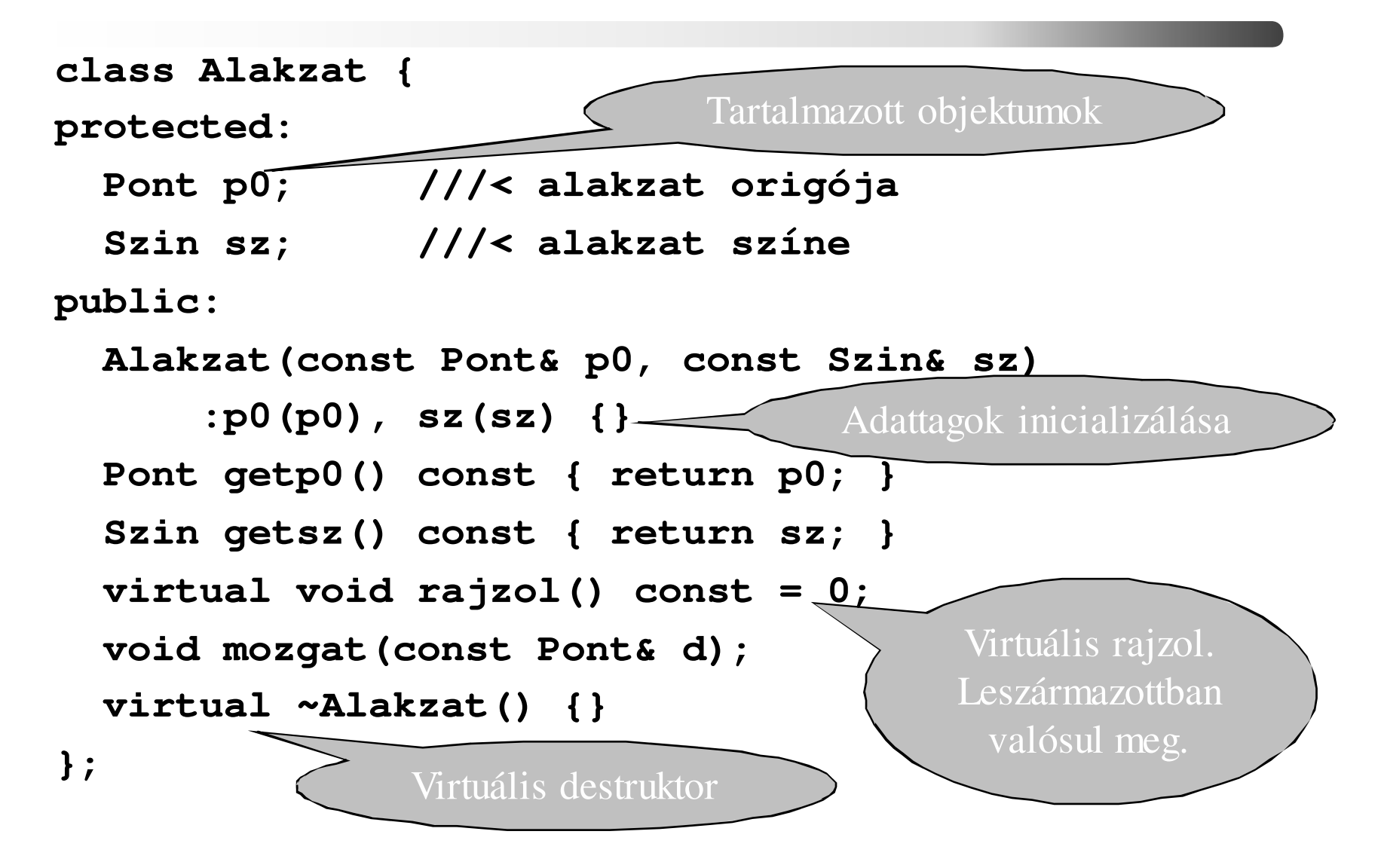

 2021.03.29.- <sup>5</sup> -

## *Ismétlés (alakzat) /2*

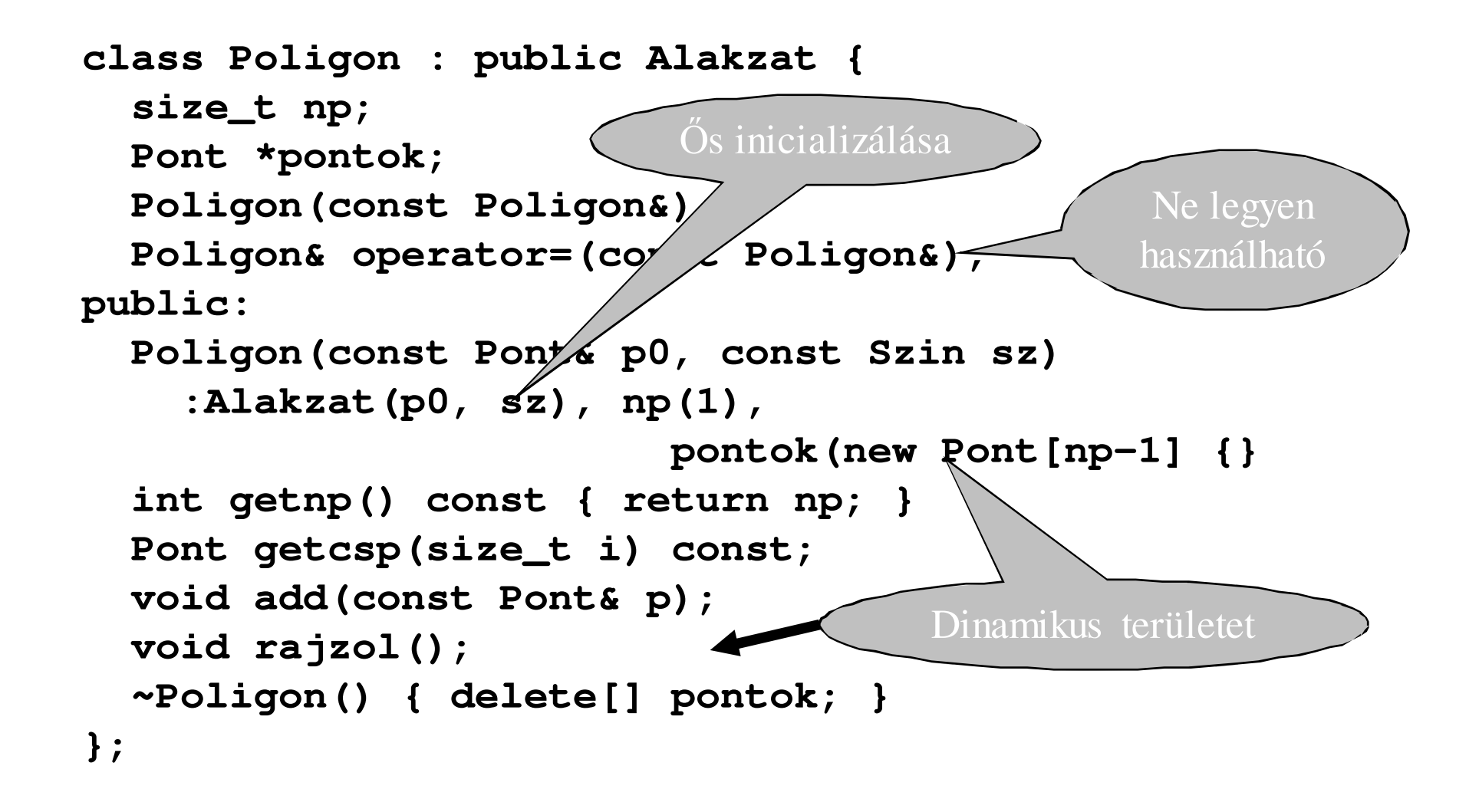

## *Lehet-e tovább általánosítani?*

- • Általánosíthatók-e az adatszerkezetek? Már a komplexes első példán is észrevettük, hogy bizonyos adatszerkezetek (pl. tárolók) viselkedése független a tárolt adattól. Lehet pl. adatfüggetlen tömböt vagy listát csinálni?
- • Általánosíthatók-e az algoritmusok? Lehet pl. adatfüggetlen rendezést csinálni ?

### *KomplexTar (emlékeztető)*

```
class KomplexTar {static const size_t nov = 3; // növekmény értekeKomplex *t; // pointer a dinamikusan foglalt adatrasize t db; // elemek száma
  size_t kap; // tömb kapacitása
public:KomplexTar(int m = 0) :db(m), kap(m+nov) {
      t = new Komplex[kap];KomplexTar(const KomplexTar&); unsigned int capacity() const { return kap; }unsigned int size() const { return db; }Komplex& operator[](unsigned int i); const Komplex& operator[](unsigned int i) const ; KomplexTar& operator=(const KomplexTar&);
```
C++ programozási nyelv © BME-IIT Sz.I.

...

### *Elemzés: Din. tömb*

- Tároljunk T-ket egy tömbben! Műveletek:
	- Létrehozás/megszüntetés
	- Indexelés
	- Méretet a létrehozáskor (példányosításkor) adjuk.
	- Egyszerűség kedvéért nem másolható, nem értékadható, méret nem változtatható és nem ellenőriz indexhatárt!

 2021.03.29.- <sup>9</sup> -

## *TArray megvalósítás*

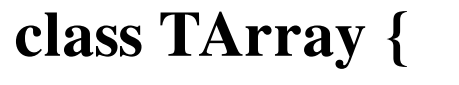

**size\_t n;** // tömb mérete

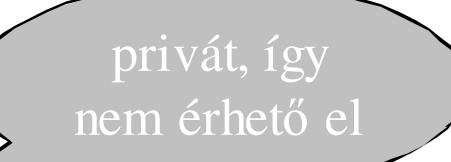

**T \*tp;** // elemek tömbjére mutató pointer

**TArray(const TArray&);** // másoló konstr. tiltása

**TArray& operator=(const TArray&);** // tiltás

**public:**

```
TArray(size_t n=5) :n(n) { tp = new T[n]; }
```
**T& operator[](size\_t i) { return tp[i]; }**

```
const T& operator[](size_t i) const { return tp[i]; }
```

```
~TArray() { delete[] tp; }
```
**};**

### *T helyett kegyen int! Mi változik*

- Minden **T**-t át kell írni int-re, azaz név elem csere kell: class **int**Array {size t n; **int** \*tp; **int**Array(const intArray&);
- Más különbség láthatóan nincs.

....

### *Lehet-e általánosítani?*

Típusokat és neveket le kell cserélni -->Generikus adatszerkezetek:

- $\bullet$  Olyan osztályok, melyekben az adattagok és a tagfüggvények típusa fordítási időben szabadon paraméterezhető.
- • Megvalósítás:
	- preprocesszorral
		- •nem mindig lehetséges, nem típusbiztos
	- nyelvi elemként: template
		- Függvényeknél már használtunk. Miért ne lehetne osztályokra is?

 2021.03.29.- <sup>12</sup> -

### *Osztálysablon*

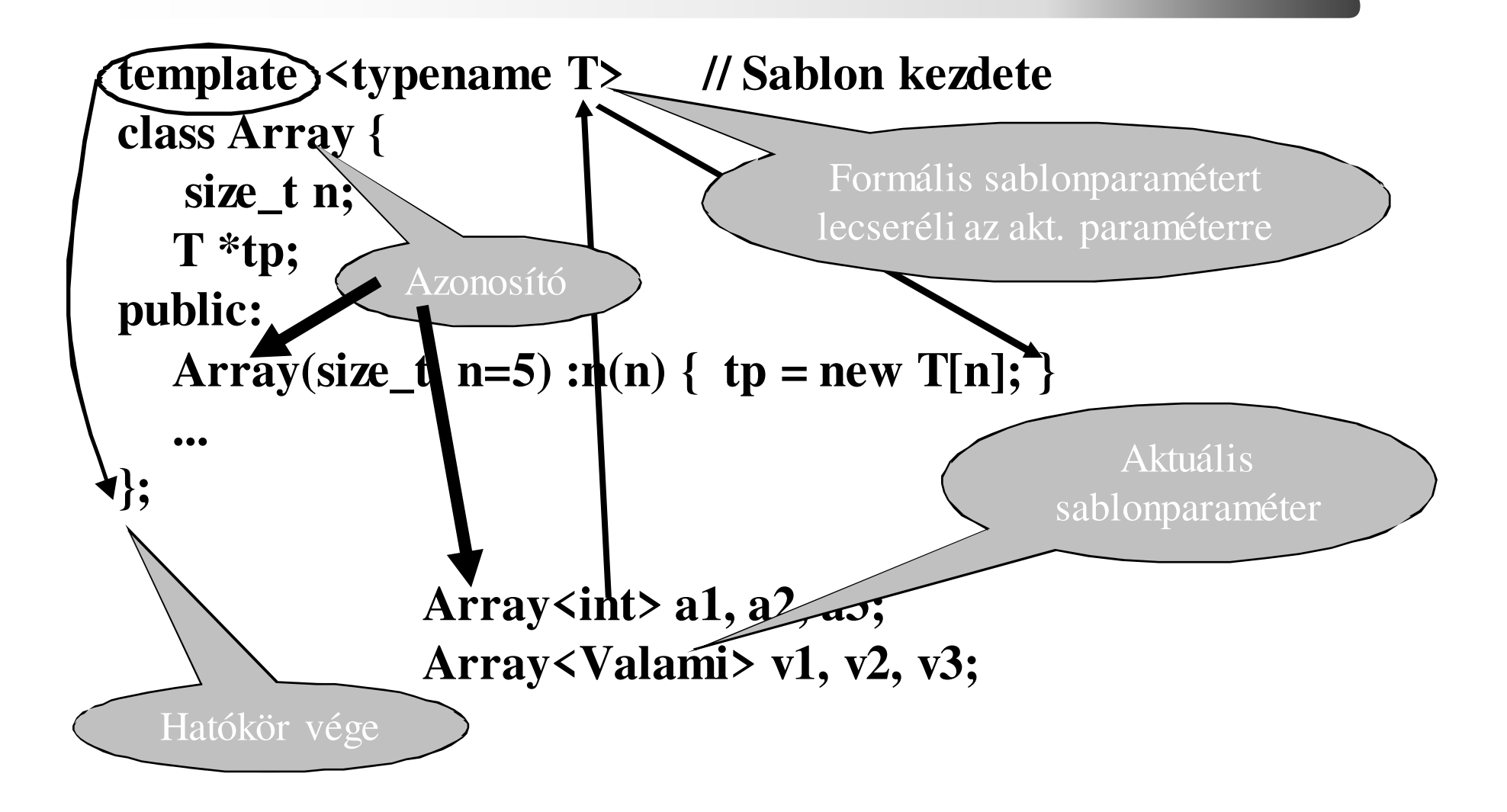

C++ programozási nyelv © BME-IIT Sz.I.

 2021.03.29.- <sup>13</sup> -

# *Array osztály sablonja*

**template <typename T> // osztálysablonclass Array {**

**size\_t n; // tömb méreteT \*tp; // elemek tömbjére mutató pointer**

**Array(const Array&); // másoló konstr. tiltásaArray& operator=(const Array&); // tiltás**

```
public:
```

```
Array(size \te n=5) :n(n) { tp = new T[n]; }
T& operator [](size_t);
```

```
const T& opdrator[](size_t) const;
```

```
~Array() { delete[] tp; }
```
**};**

Sablonparamétertől függő nevet generál

(név elem csere)

### *Array tagfüggvényeinek sablonja*

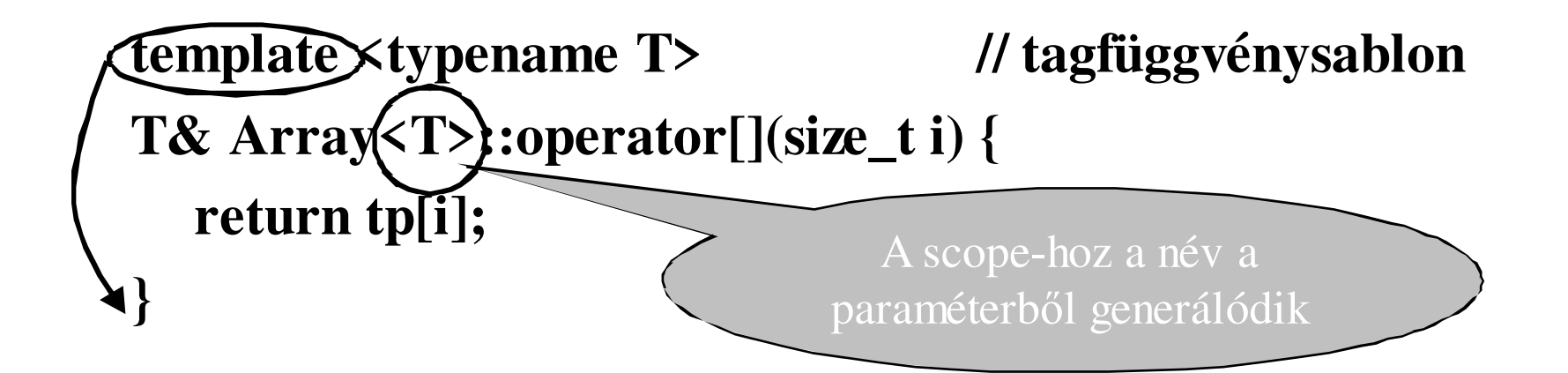

**template <class T> // tagfüggvénysablonconst T& Array<T>::operator[](size\_t i) const { return tp[i]; }**

### *Sablonok használata (példányosítás)*

#### **#include "gen\_array1.hpp" // sablonok**

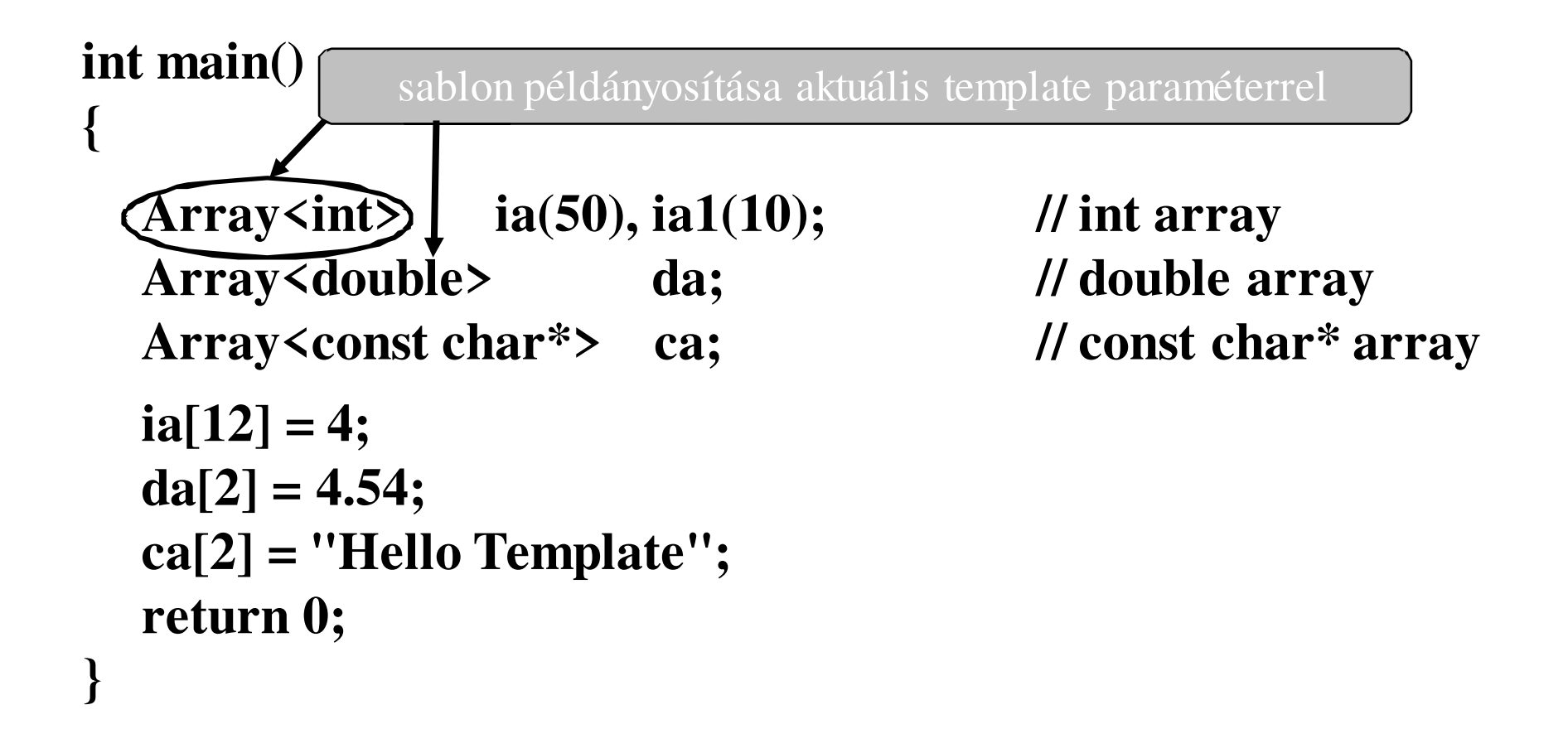

# *Array osztály másként*

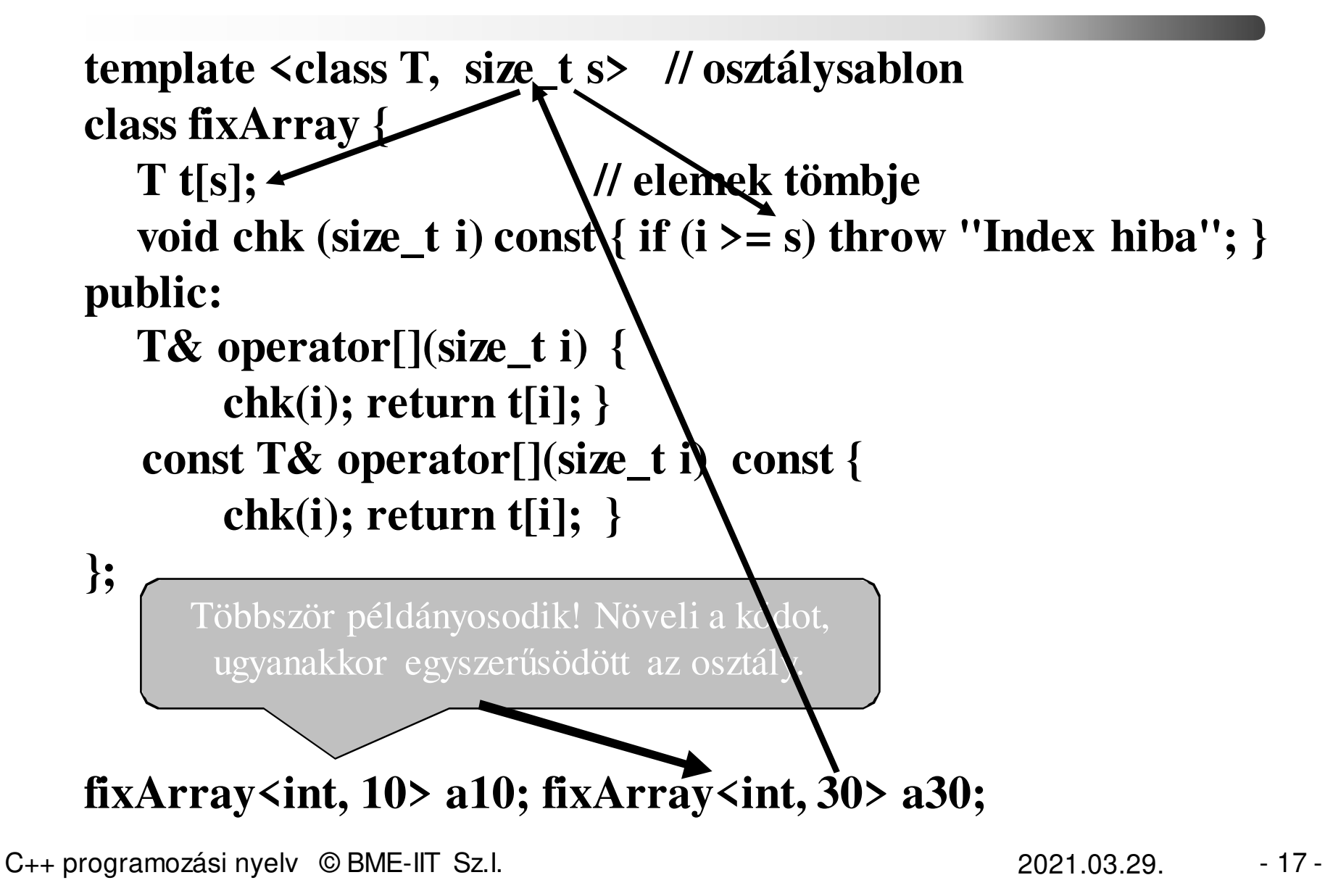

### *deafault sabl. paraméter is lehet*

**template <class T, size\_t s = 10 > // osztálysablonclass fixArray {T t[s]; // elemek tömbje void chk (size\_t i) const { if (i >= s) throw "Index hiba"; }public:T& operator[](size\_t i) {** $\text{chk}(i)$ ; return  $\text{tr}[i];$  **const T& operator[](size\_t i) const { chk(i); return t[i]; }};fixArray<int> a10; fixArray<int, 30> a30;**

## *Lehet-e tovább általánosítani?*

- •Általánosíthatók-e az **adatszerkezetek**?  $\rightarrow$  Sablon
- •Általánosíthatók-e a **függvények**?  $\rightarrow$  Sablon

```
// max példa (ism.)template <typename T> 
T max(T a, T b) {
    return a < b ? b : a;
}
cout << max(40, 50); 
cout << max("alma", "korte"); // "alma"  const char *
```
C++ programozási nyelv © BME-IIT Sz.I.

 2021.03.29.- <sup>19</sup> -

## *Sablon specializáció (ism.)*

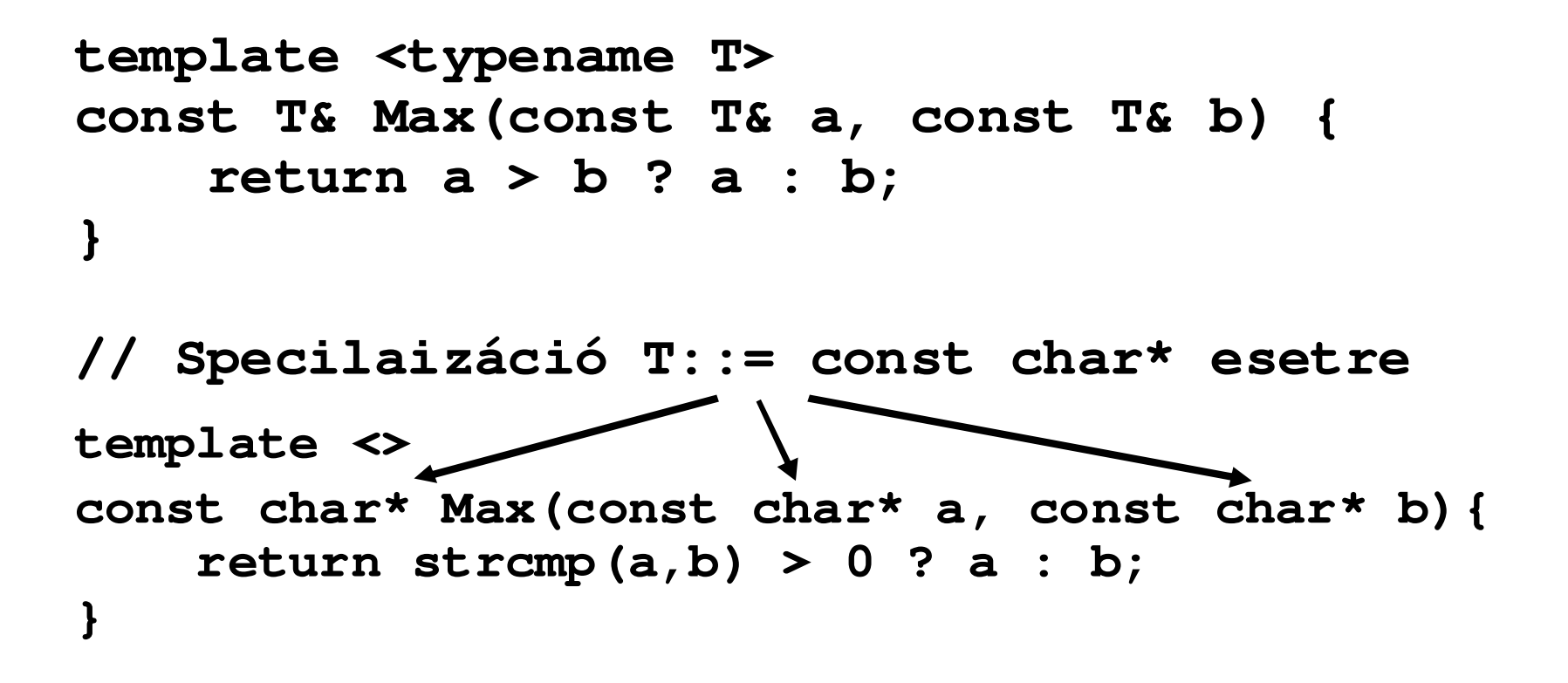

```
std::cout << Max("Hello", "Adam");
```
C++ programozási nyelv © BME-IIT Sz.I.

 2021.03.29.- <sup>20</sup> -

## *Részleges és teljes specializáció*

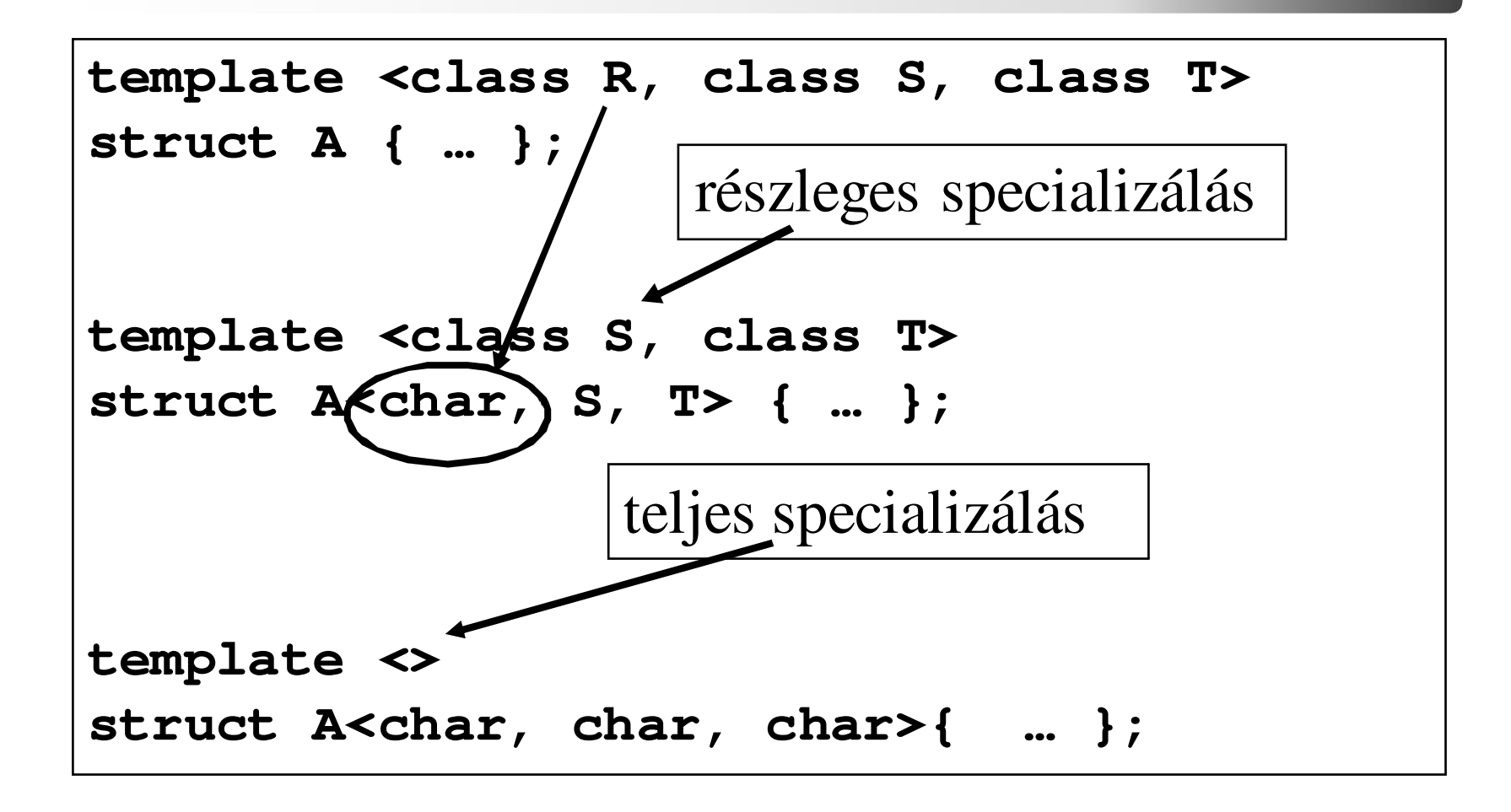

C++ programozási nyelv © BME-IIT Sz.I.

 2021.03.29.- <sup>21</sup> -

## *Sablon specializáció (összef.)*

Függvények különböző változatai: túlterhelés (overload)Sablonok esetében a túlterhelés mellett egy újabb eszközünk is van: specializáció. Egy sablonnal megadott osztály, vagy függvény adott változatát átdefiniálhatjuk. Ilyenkor nem a sablonban megadott módon fog példányosodni.

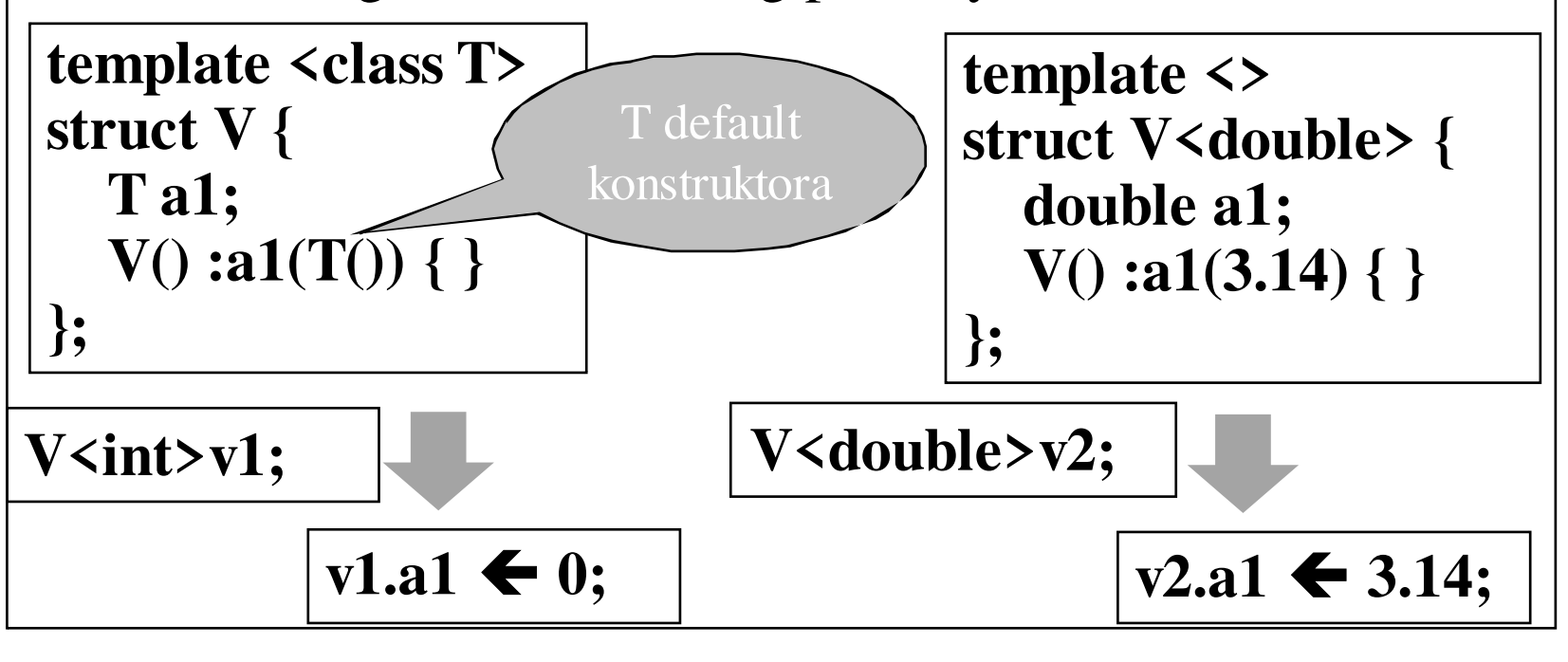

C++ programozási nyelv © BME-IIT Sz.I.

## *Template paraméter*

típus, konstans, függvény, sablon

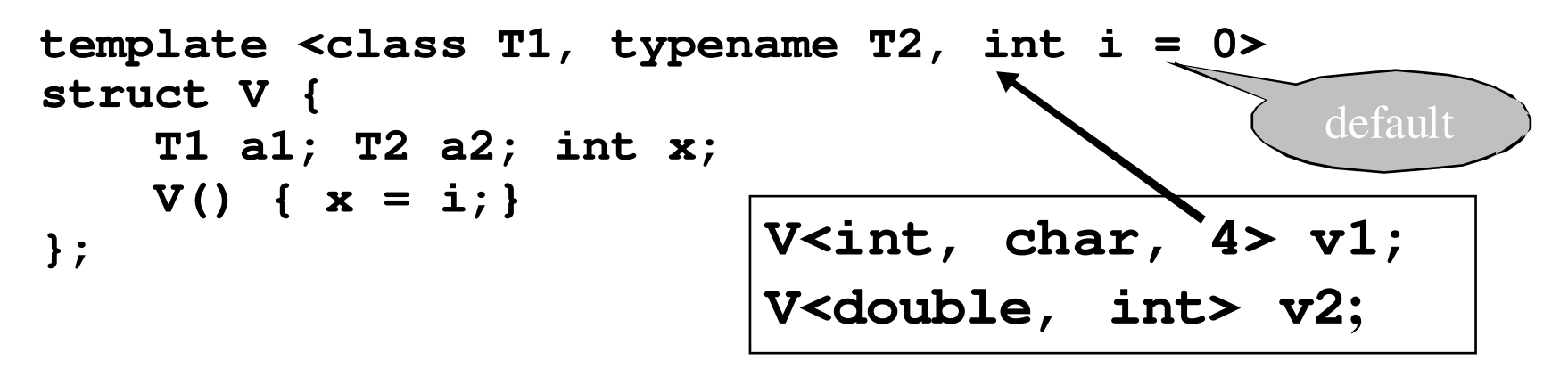

**// paraméterként kapott típus és konstansa, ami// csak integrális, vagy pointer típus lehettemplate <typename T, T c = T()> struct V1 {T val; V1() { val = c;} }; V1<int, 30> v30; // v30.val** -**V1<int, 30> v30; // v30.val ← 30;<br>
<b>V1<int\*> v0; // v0.val ← NULL;**<br>
coramozásinyely © BME-UT Szl

C++ programozási nyelv © BME-IIT Sz.I.

 2021.03.29.- <sup>23</sup> -

### *Sablon, mint paraméter*

```
template <class T> struct Pont { T x, y; };
template <class T> struct Pont3D { T x, y, z; };
template <class S, 
template <class T> class P = Pont > struct Idom {
P<S> origo; // idom origója
};Idom<int> sikidom1; 
sikidom1.origo; -
 Pont<int>
Idom<double> sikidom2; 
sikidom2.origo; -
 Pont<double>
Idom<int, Pont3D> test; test.origo; -
                         Pont3D<int>
```
## *Függvénysablonok paraméterei*

A sablonparaméterek általában **levezethetők** <sup>a</sup> függvényparaméterekből. Pl:

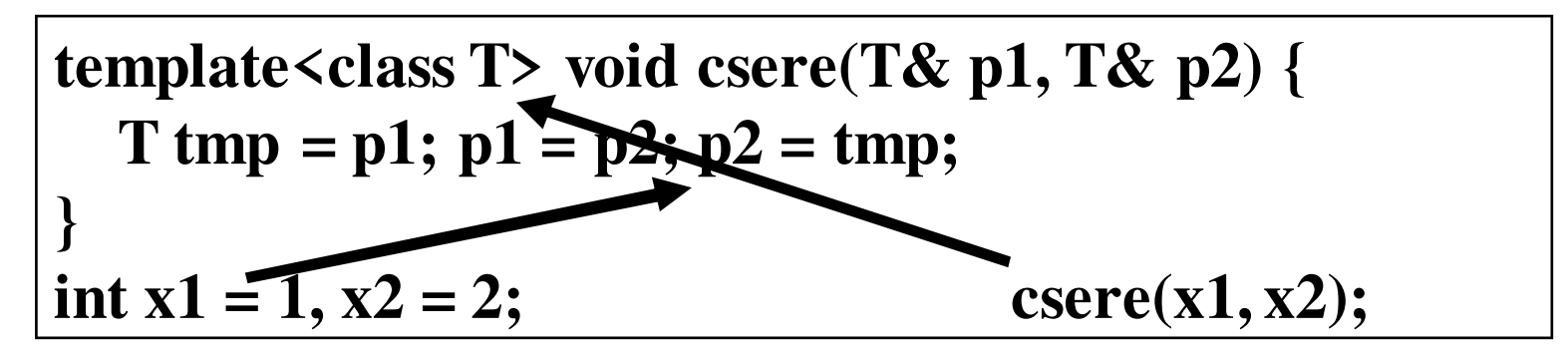

Ha nem, akkor meg kell adni. Pl:

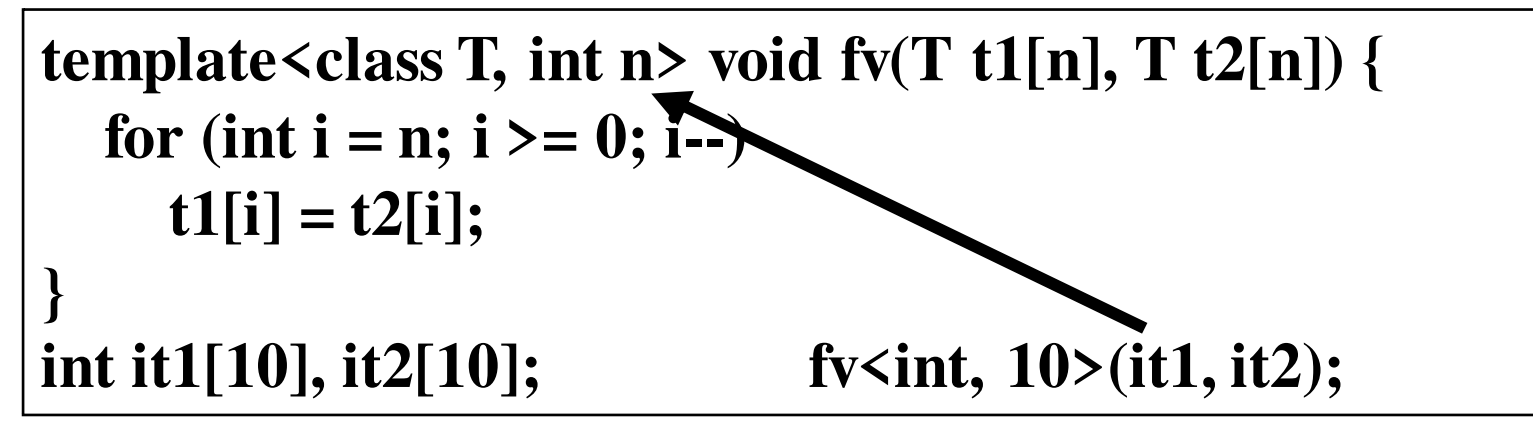

 2021.03.29.- <sup>25</sup> -

## *Mi is a sablon ?*

- Típusbiztos nyelvi elem az általánosításhoz.
- Gyártási forma: a sablonparaméterektől függően példányosodik:

–**osztály** vagy **függvény** (valamilyen dekl.) jön belőle létre.

- Paraméter: típus, konstans, függvény, sablon, def.
- A példányok specializálhatók, melyek eltérhetnek az eredeti sablontól.
- Feldolgozása **fordítási idejű** ezért a példányosítás helyének és a sablonnak egy fordítási egységben kell lennie. gyakran **header fájlba tesszük (.hpp)**

C++ programozási nyelv © BME-IIT Sz.I.

 2021.03.29.- <sup>26</sup> -

## *A feldolgozás fordítási idejű*

```
template <int N> struct fakt {
enum { fval = N * fakt<N-1>::fval }; 
};template \langle \ranglestruct fakt<0> {
enum { fval = 1 }; 
};Specializálás
```
**Template** metaprogram

#### **std::cout << fakt<3>::fval << std::endl;**Fordítási időben 4 példány (3,2,1,0) keletkezik

Nehéz nyomkövetni, de nagyon sok könyvtár (pl. boost) használja.

 2021.03.29.- <sup>27</sup> -

## *Algoritmus módosítása*

- Előfordulhat, hogy egy algoritmus (pl. rendezés) működösét módosítani akarjuk egy függvénnyel.
- Predikátum (ism): Logikai függvény, ami befolyásolja az algoritmus működését.
- Sablon-, vagy függvényparaméterként egy eljárásmódot (függvényt) is átadhatunk, ami lehet:
	- –osztály tagfüggvénye, vagy
	- önálló függvény

### *Példa: leg... elem kiválasztása*

```
template <typename T, class S>T leg1(T a[], int n) {T tmp = a[0];
for (int i = 1; i < n; ++i)
if (S::select(a[i], tmp)) tmp = a[i];return tmp;}
```
Az **S** sablonparaméter egy olyan osztály, melynek van egy **select** logikai tagfüggvénye, ami az algoritmus <sup>m</sup>űködését befolyásolja. pl.:

#### **struct kisebb\_int {**

```
static bool select(int a, int b) { return a < b; }
```
**};**

### *Példa: leg... elem kiválasztása /2*

```
// Lehet egy sablonból generálódó osztály istemplate<typename T> struct nagyobb { // szokásos nagyobb relációstatic bool select(T a, T b) { return a > b; }};// Használat: int it[9] = {-5, -4, -3, -2, -1, 0, 1, 2, 3 }; double dt[5] = { .0, .1, .2, .3, 4.4 };cout << leg1<int, kisebb_int>(it, 9) << endl; // -5
cout << leg1<int, nagyobb<int> >(it, 9) << endl; // 3
cout << leg1<double, nagyobb<double> >(dt, 5); // 4.4
```
## *Problémák, kérdések*

- Megszorítónak tűnik, hogy a tagfüggvényt **select-nek** hívják.
- •Miért kell az osztály? Így nem lenne jó?

```
template <typename T, bool select(T, T)>T leg2(T a[], int n) {T tmp = a[0];
for (int i = 1; i < n; ++i)
if (select(a[i], tmp)) tmp = a[i];return tmp;}
template<class T> bool kisebbFv (T a, T b) { return a < b; }cout << leg2<int, kisebbFv>(it, 9);
```
## *Funktor*

• Függvényként használható objektum.

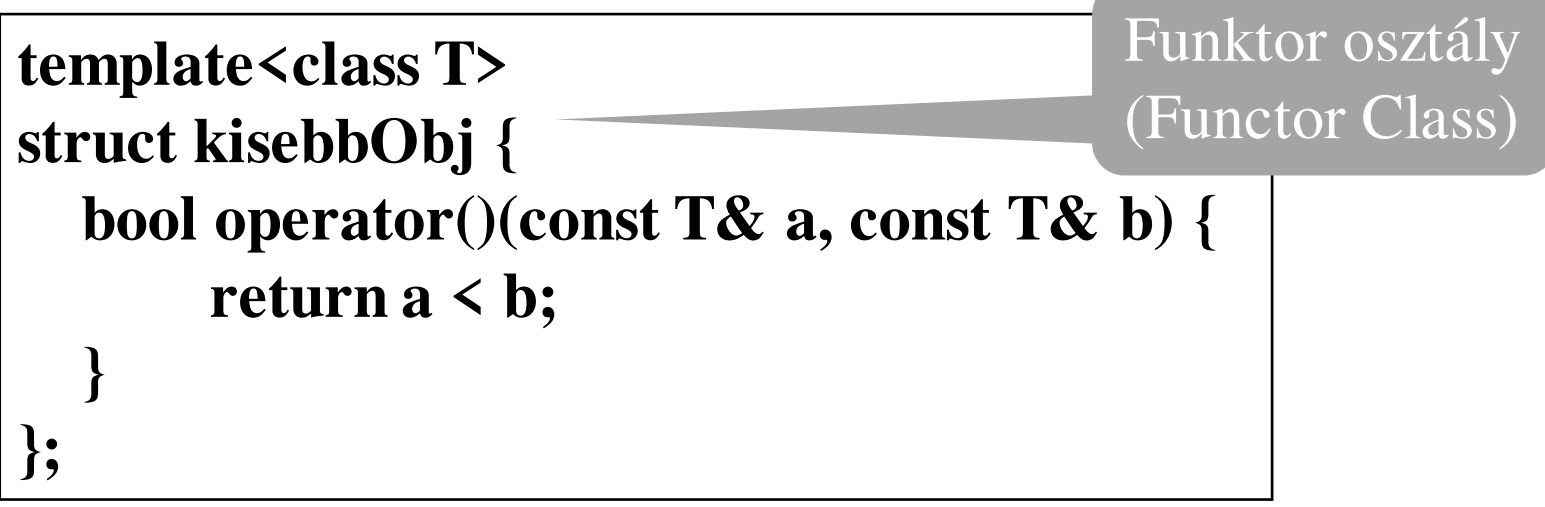

- Funktor osztály: függvényként viselkedő osztály.
- Funktor: Funktor osztály példánya (függvény objektum)

# *Kettő az egyben?*

- A leg1(...) változat egy osztályt vár, a leg2(...) változat pedig függvényt vár sablon paraméterként.
- Hogyan lehetne mindkettőt?
- Kapjon általános típust, és ennek megfelelő példányt kapja meg függvény paraméterként is, amit használjunk függvényként.

```
template <typename T, typename S>
T legElem(const T a[], int n, S sel) {
    ... 
if ( sel(....) )
```
 2021.03.29.- <sup>33</sup> -

### *Mindent tudó legElem*

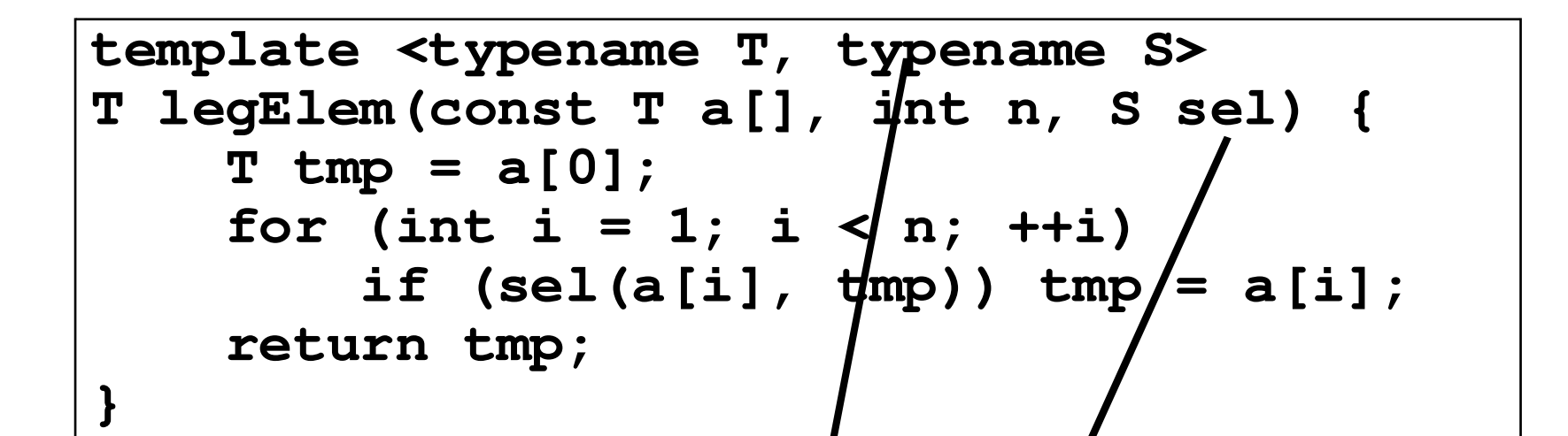

A függvény második paramétere logikai függvényként viselkedő valami, ami lehet önálló függvény, vagy funktor is  $Pl:$ **cout << legElem<int, kisebbObj<int> <sup>&</sup>gt; (it, 9, kisebbObj<int>() );**létre kell hozni

 2021.03.29.- <sup>34</sup> -

*fixArray és legElem?* 

```
// problémák: template <typename T, typename S>
T legElem(const T a[], int n, S sel) {
    T \text{ tmp} = a[0];...// Elemtípus helyett adjuk át a tömböt:fixArray<int, 100> fixa;// használható igy?
legElem(fixa, 100, kisebObj<int>() );
```

```
template <typename T, typename S>
T legElem(const T& a, int n, S sel) {
// Rendben, de honnan lesz elem típusunk a tmp-hez?
```
**// 1. Adjuk át azt is.** 

```
// 2. Tegyünk be a fixArray osztályba egy bels
ő típust pl: template <class T, unsigned int s = 10> class fixArray {T t[s];public:
typedef T value_type; ...
```
 **2021.03.29.- <sup>35</sup> -**

### *Mindent tudó legElem /2*

```
// indexelhető tárolókhoz, melynek van value_type belső típusa
template <typename T, typename S>
T legElem(const T& a, int n, S sel) {
    typename T::value_type tmp = a[0];
    for (int i - 1; i < n; ++i)if (self(a[i], 'mo)) tmp = a[i];
    return tmp;
}
// hagyományos tömbökhöz
template <typename T, typename S>
T legElem(const T a[], int n, S sel) {
    T \text{tmp} = a[0];for (int i = 1; i < ... +i)if (sel(a[i], tmp)) \nego = a[i];
    return tmp;
}Segítség a fordítónakTúlterhelés
```
C++ programozási nyelv © BME-IIT Sz.I.

 2021.03.29.- <sup>36</sup> -

## *Predikátum (összefoglalás)*

- Logikai függvény, **vagy függvény-objektum**, ami befolyásolja az algoritmus működését
- Predikátum megadása
	- – Sablonparaméterként:**template<typename T, bool select(T, T)>> T leg2(const <sup>T</sup> t[], int n);**
	- – Függvényparaméterként:**template<typename T, class F>**
		- **T legElem(const <sup>T</sup> t[], int n, F Func);**

Gyakoribb, rugalmasabb megadási mód

C++ programozási nyelv © BME-IIT Sz.I.

 2021.03.29.- <sup>37</sup> -

# *Generikus példa 2*

- 1. Olvassunk be fájl végéig maximum 10 db **valamit** (pl. valós, komplex, stb. számot)!
- 2. Írjuk ki!
- 3. Készítsünk másolatot a tömbről!
- 4. Rendezzük az egyik példányt nagyság szerint növekvően, a másikat csökkenően!
- 5. Írjuk ki mindkét tömböt.

## *Példa 2 kidolgozás*

- Van generikus fix méretű tömbünk **fixed\_size\_gen\_array.hpp**
- Készítünk generikus rendező algoritmust!**generic\_sort.hpp**
- Készítünk generikus hasonlító operátorokat!**generic\_cmp.hpp**
- Készítünk segédsablont a beolvasáshoz és kiíráshoz!
- Rakjuk össze az építőelemeket!

## *Példa 2 kidolgozás /2*

#include <iostream>

#include "fixed\_size\_gen\_array.hpp" // fix méretű generikus // tömb indexelhető, másolható, értékadható #include "generic\_sort.hpp" // indexelhető típus generikus// rendezése

#include "generic\_cmp.hpp" // generikus hasonlító függvények

**// A bemutatott megoldás bármilyen indexelhető típussal, // így pl. az alaptípusokból létrehozott tömbökkel is működik, // ha az elemtípus másolható, értékadható és értelmezett a // <, > <<, és >> művelet.** 

C++ programozási nyelv © BME-IIT Sz.I.

 2021.03.29.- <sup>40</sup> -

## *Példa 2 kidolgozás /2*

```
/// Indexelhető típus elemeit kiírja egy stream-retemplate <typename T>
void CopyToStream(const T& t, size_t n, std::ostream& os) {for (size_t i = 0; i < n; ++i)os << t[i] << ",";os << std::endl;}/// Indexelhető típus elemeit beolvassa egy stream-rőltemplate <typename T>
int ReadFromStream(T& t, size_t n, std::istream& is) {size_t cnt = 0;while (cnt \leq n \&\& is \geq \pm [cnt]) cnt++;
  return cnt;}
```

```
C++ programozási nyelv © BME-IIT Sz.I.
```
 2021.03.29.- <sup>41</sup> -

## *Példa 2 kidolgozás /3*

#### int main() {

}

fixArray<double, 10> be; // max. 10 elemű double tömb

int db = ReadFromStream(be, 10, std::cin); // beolvasunkCopyToStream(be, db, std::cout); // kiírjuk fixArray<double, 10> masolat = be; // másolat készülinsertionSort(be, db, less<double>() ); // növekvő rendezésinsertionSort(masolat, db, greater<double>() ); // csökkenőCopyToStream(be, db, std::cout); // kiírjuk az elemeketCopyToStream(masolat, db, std::cout);// kiírjuk az elemeket

http://git.ik.bme.hu/prog2/eloadas\_peldak/ea\_07 → gen\_pelda2

 2021.03.29.- <sup>42</sup> -

*fixed\_size\_gen\_array.hpp*

```
#ifndef FIXED_SIZE_GEN_ARRAY_H
#define FIXED_SIZE_GEN_ARRAY_H
template <class T, unsigned int s>class fixArray {
```
**T t[s];**

void chkIdx(unsigned i) const { if  $(i \ge s)$  throw "hiba"; } **public:**

```
typedef T value_type; // a példában nem használjuk
 T& operator[](size_t i) { chkIdx(i); return t[i]; }const T& operator[](size_t i) const {chkIdx(i); return t[i]; }};#endif
```
C++ programozási nyelv © BME-IIT Sz.I.

 2021.03.29.- <sup>43</sup> -

*generic\_sort.hpp*

 $\#$ ifndef  $\#$ 

```
template <typename T>
void swap(T& a, T& b) { T tmp = a; a = b; b = tmp; }
```

```
template <typename T, class F>
void insertionSort (T& a size_t n, F cmp) {for (size_t i = 1; i < n; i++) {
    size_t j = i;
    while (j > 0 && cmp(a[j], a[j-1])) {swap(a[j], a[j-1]);j--;}}}
```
## *generic\_cmp.hpp*

```
#ifndef GENERIC_CMP_H
#define GENERIC_CMP_H
template <typename T>struct less {bool operator()(const T& a, const T& b) const {return a < b; }};
```

```
template <typename T>struct greater {bool operator()(const T& a, const T& b) const {return a > b; }};#endif
```

```
C++ programozási nyelv © BME-IIT Sz.I.
```
 2021.03.29.- <sup>45</sup> -

## *Módosítsuk a kiírót!*

• Legyen predikátuma:

```
template <typename T, class F>
void CopyToStream(const T& t, size_t n, 
                            std::ostream& os, F fun) {for (size_t i = 0; i < n; ++i)
       if (fun(t[i])) os << t[i] << ",";
   os << std::endl}
```
- Szeretnénk kiírni elsőször az 5, majd a 15, és a 25nél nagyobb értékeket.
- Ennyi predikátumfüggvényt kell készítenünk?

# *Ötlet: tároljunk egy ref. értéket*

```
template <typename T>class greater_than {T ref_value;public:greater_than(const T& val) : ref_value(val) {}bool operator()(const T& a) const {return a > ref_value; }};//Példa:greater_than<int>gt(10); // konstruktor letárolja a 10-etgt(8); // fv. hívás op. \blacklozenge false<br>ot(15): // fy. hívás on \blacklozenge true
         gt(15); // fv. hívás op. \blacklozenge true
```
C++ programozási nyelv © BME-IIT Sz.I.

 2021.03.29.- <sup>47</sup> -

### *Módosított kiíró használata*

**int main() {int it[9] = {-5, -4, -3, -2, -1, 0, 1, 2, 3 };** 

**CopyToStream(it, 9, std::cout, greater\_than<int>(-1) ); // 0,1,2,3,**

**CopyToStream(it, 9, std::cout, greater\_than<int>(0) ); // 1,2,3,**

**CopyToStream(it, 9, std::cout, greater\_than<int>(1) ); // 2,3,**

**}**

*Összefoglalás*

- A C-ben megtanult preprocesszortrükkökkel elvileg általánosíthatók az osztályok és függvények, de nem biztonságos, és nem mindig megoldható.
- template: típusbiztos nyelvi elem az általánosításhoz.
- Formálisan:

template **<sup>&</sup>lt;** *templ\_par\_list* **<sup>&</sup>gt;** *declaration*

 2021.03.29.- <sup>49</sup> -

# *Összefoglalás /2*

- Generikus <u>osztályokkal</u> tovább általánosíthatjuk az adatszerkezeteket:
	- –Típust paraméterként adhatunk meg.
	- – A generikus osztály később a típusnak megfelelően példányosítható.
	- – A specializáció során a sablontól eltérő példány hozható létre
	- –Specializáció lehet részleges, vagy teljes

# *Összefoglalás /3*

- Generikus <u>függvényekkel t</u>ovább általánosíthatjuk az algoritmusokat:
	- –Típust paraméterként adhatunk meg.
	- – A generikus függvény később a típusnak megfelelően példányosítható.
	- – A függvényparaméterekből a konkrét sablonpéldány
		- levezethető, ha nem, akkor
		- explicit módon kell megadni
	- –Függvénysablon felüldefiniálható

 2021.03.29.- <sup>51</sup> -

# *Összefoglalás /4*

- Predikátumok segítségével megváltoztatható egy algoritmus működése
- Ez lehetővé teszi olyan generikus algoritmusok írását, mely specializációval testre szabható.
- • Ügyetlen template használat feleslegesen megnövelheti a kódot: Pl: széles skálán változó paramétert is template paraméterként adunk át. (ld. fixArray)

 2021.03.29.- <sup>52</sup> -